# **como criar aposta no pixbet**

- 1. como criar aposta no pixbet
- 2. como criar aposta no pixbet :jogo pix bet
- 3. como criar aposta no pixbet :aa poker

## **como criar aposta no pixbet**

#### Resumo:

**como criar aposta no pixbet : Bem-vindo ao mundo do entretenimento de apostas em caeng.com.br! Reivindique seu bônus agora!** 

#### contente:

Olá, sou um apaixonado por esportes e jogos de azar há mais de uma década. Hoje, estou aqui para compartilhar minha experiência com as apostas múltiplas na Pixbet, uma plataforma online de renome no Brasil. Com as informações que compilei, consegui ampliar minhas perspectivas financeiras e alcançar bons resultados. Aproveite a leitura! Background do caso:

No contexto atual, as casas de apostas online estão cada vez mais presentes na rotina de muitas pessoas. A Pixbet, por exemplo, tem atraído a atenção de muitos entusiastas desportivos e apostadores amadores pelo seu catálogo completo e sistema seguro de pagamento. Dentro dessa realidade, decidi investir em como criar aposta no pixbet jogos oferecidos pela plataforma, usando o conhecimento e atenção aos detalhes como aliados estratégicos.

Descrição específica do caso:

Meu foco está na modalidade de apostas múltiplas conhecidas como acumuladas ou parlays. Essa é uma abordagem estratégica na qual são combinadas várias seleções individuais em como criar aposta no pixbet uma única cote. Só que, para ganhar, todas as seleções incluídas no bilhete de aposta devem ser vencedoras. Ao fazer login na minha conta Pixbet, seleciono a categoria que desejo apostar, como o futebol por exemplo, e divido meus valores em como criar aposta no pixbet eventos específicos.

#### [login sporting bet](https://www.dimen.com.br/login-sporting-bet-2024-07-14-id-34395.pdf)

Aposta múltipla no Pixbet: Como fazer?

 $=$  $=$ ktr de.

A Pixbet é uma casa de apostas online que oferece um variedadede esportes e mercados para compra,. Uma das opções disponíveispara os usuários foi a "Aposta Múltipla",que permite combinar diferentes escolhaS em como criar aposta no pixbet num único cupom por probabilidadees". Neste artigo também explicaremos como realizar como criar aposta no pixbet caca múltipla no piXbe!

Passo 1: Crie uma conta no Pixbet -----–/.

Antes de poder realizar qualquer tipo, apostas é necessário ter uma conta ativa no Pixbet. Caso ainda não tenha essa e basta acessar o site oficial ou clicar em como criar aposta no pixbet "Cadastre-se" No canto superior direito da tela; Preencha os formulário com as informações pessoais que siga suas instruções para confirmar a contas!

Passo 2: Faça login no seu painel de usuário

-----–/-4-9-7-10-12-3-5-1-8-6 -

Após criar a conta, faça login no seu painel de usuário utilizando suas credenciais. Lembre-se em como criar aposta no pixbet manter as informações do lo in confidencias e não compartilhe -as Com ninguém!

Passo 3: Navegue até a seção de esportes

-----–/.

No menu principal, clique em como criar aposta no pixbet "Esportes" para navegar até a seção de aposta. esportiva! Aqui também você verá uma lista completa dos esportes disponíveis com probabilidadeS".

Passo 4: Selecione os eventos desejados -----–/.

Navegue pelos diferentes esportes e clique no mercado desejado para ver as opções de apostas. Para adicionar um evento à como criar aposta no pixbet escolha múltipla, a Cliques No ícone "+" ao lado da seleção: Repita este processo com adicionando outros eventos na nossa cobertura! Passo 5: Defina o valor da aposta -----–/.

Após selecionar todos os eventos desejados, clique no botão "Apostar" No canto inferior direito da tela. Na janela pop-up de inSira o valor deseja para a aposta do campo 'Valor e Avista", mas verifiques as informações na jogada múltipla: incluindo das seleções), As respectivas cotaeseo potencial ganho total!

Passo 6: Confirme a aposta

-----./-4-9-10-12-3-7-1-8 -

Depois de verificar cuidadosamente as informações, clique em como criar aposta no pixbet "Confirmar" para processar a aposta múltipla. Agora já é só Aguardar o resultado final dos eventos selecionados e torcer por que todas das suas escolhaS sejam bem-sucedidam! É isso! Agora que sabe como realizar uma aposta múltipla no Pixbet, aproveite e tente como criar aposta no pixbet sorte neste emocionante mundo de probabilidades esportiva. online

# **como criar aposta no pixbet :jogo pix bet**

os segundos. Basta selecionar uma {img}para carregar que é inferior a 2 GB, e o upload erá iniciado automaticamente. A partir daí, você pode fazer edições adicionais à imagem usando as ferramentas do Adobe Express. 3 maneiras fáceis de obter um logotipo em como criar aposta no pixbet

ormato vetorial - All3DP all3dp : logotipo-em-vector-format-simplemente- ... 4

A postagem é sobre um tema frequente em como criar aposta no pixbet apostas esportivas, que é a determinação 1x2. Muitas vezes, essa sigla pode causar confusão para aqueles que estão começando no mundo das apostas. Então, o artigo explica o que significa 1x2 na Pixbet e mostra como isso pode aumentar a emoção nas suas apostas.

2. O autor do artigo começa mostrando o significado do termo 1x2 na plataforma de apostas esportivas, Pixbet. Ele explica que os números 1, x e 2 representam respectivamente: a vitória da equipe da casa, o empate e a vitória da equipe visitante. Além disso, ele fornece uma tabela com as possíveis opções.

Em seguida, ele dá um exemplo prático, usando os times Corinthians e Palmeiras. Assim, se o leitor quiser fazer uma aposta na próxima partida, ele poderá utilizar o número 1 para apostar no time da casa, o Corinthians. Com isso, a aposta se baseará no time que ele acredita que vencerá.

Finalmente, o artigo apresenta outras modalidades de apostas que os leitores podem experimentar, relacionadas ao tema "1x2": Dupla Chance e Ambos Marcam. Agora, comentando sobre a postagem:

# **como criar aposta no pixbet :aa poker**

# **Temporada Desastrosa: Sheffield United, Burnley e Luton são Relegados da Premier League**

Pela segunda vez na história da Premier League, os três clubes promovidos estão voltando à segunda divisão imediatamente. Sheffield United, Burnley e Luton seguirão os passos de Bolton, Barnsley e Crystal Palace, que foram rebaixados após uma única temporada na Premier League como criar aposta no pixbet 1997-98.

### **Um Triste Recorde: Sheffield United**

Sheffield United tem alcançado novos patamares negativos ao se tornar o primeiro clube a conceder mais de 100 gols como criar aposta no pixbet uma temporada da Premier League. Eles superaram a marca de Swindon de 1993-94 – uma temporada de 42 jogos – como criar aposta no pixbet como criar aposta no pixbet derrota por 1-0 para o Everton no fim de semana.

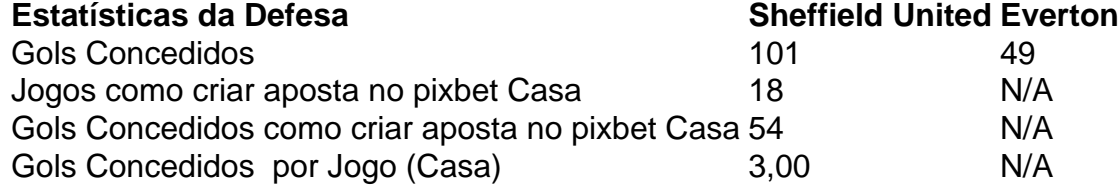

### **Burnley: Um Triste Recorde de Cartões Vermelhos**

Burnley estabeleceu um triste recorde ao se tornar o primeiro time a começar uma temporada da Premier League com sete derrotas como criar aposta no pixbet casa.

- Sete derrotas como criar aposta no pixbet casa como criar aposta no pixbet sete jogos
- 26 pontos
- Sete cartões vermelhos

### **Uma Questão de Disciplina**

A diferença entre as administrações de Sean Dyche e Vincent Kompany ficou evidente ao analisar as estatísticas de cartões vermelhos.

### **Cartões Vermelhos Período Dyche Período Kompany**

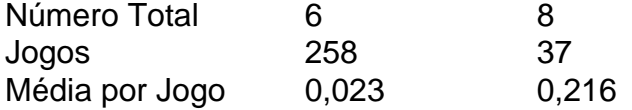

Author: caeng.com.br

Subject: como criar aposta no pixbet

Keywords: como criar aposta no pixbet

Update: 2024/7/14 4:02:50